#### A+ Computer Science Binary trees

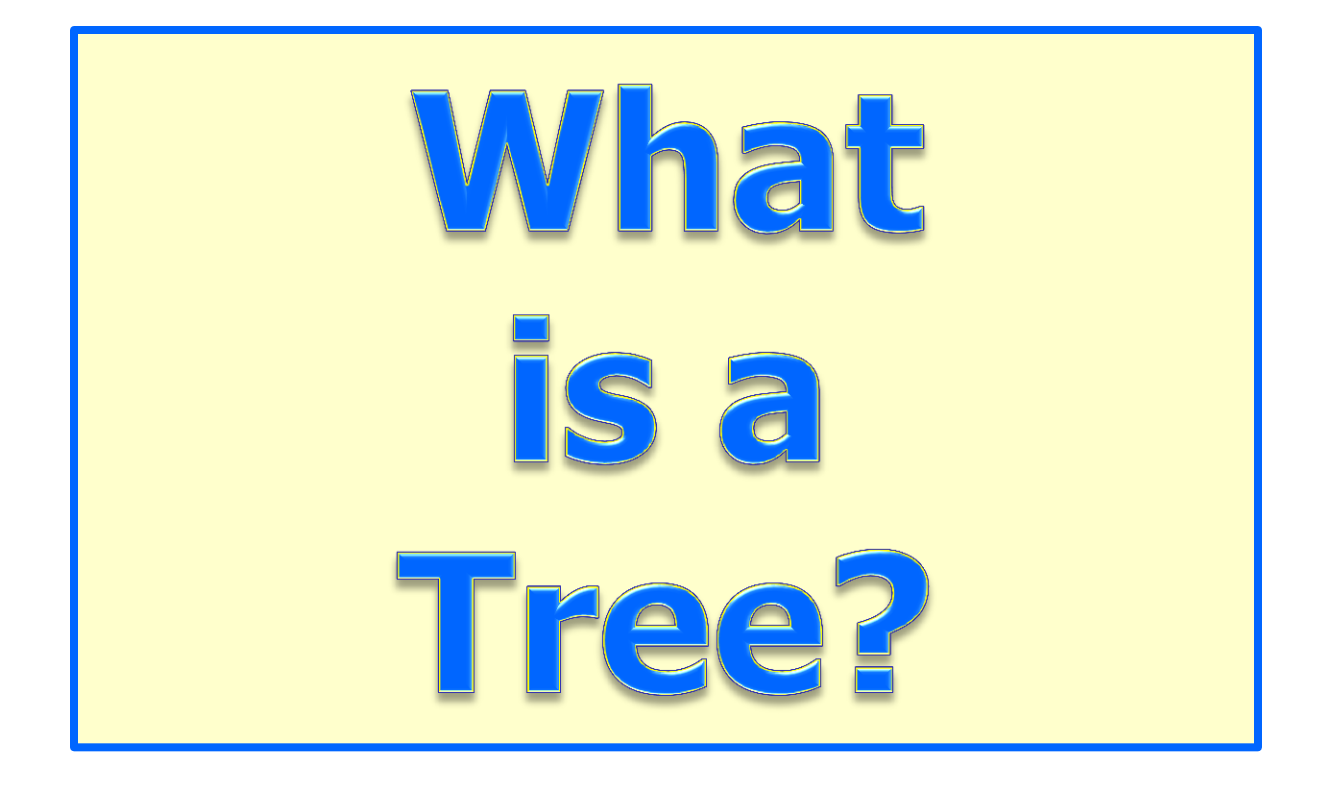

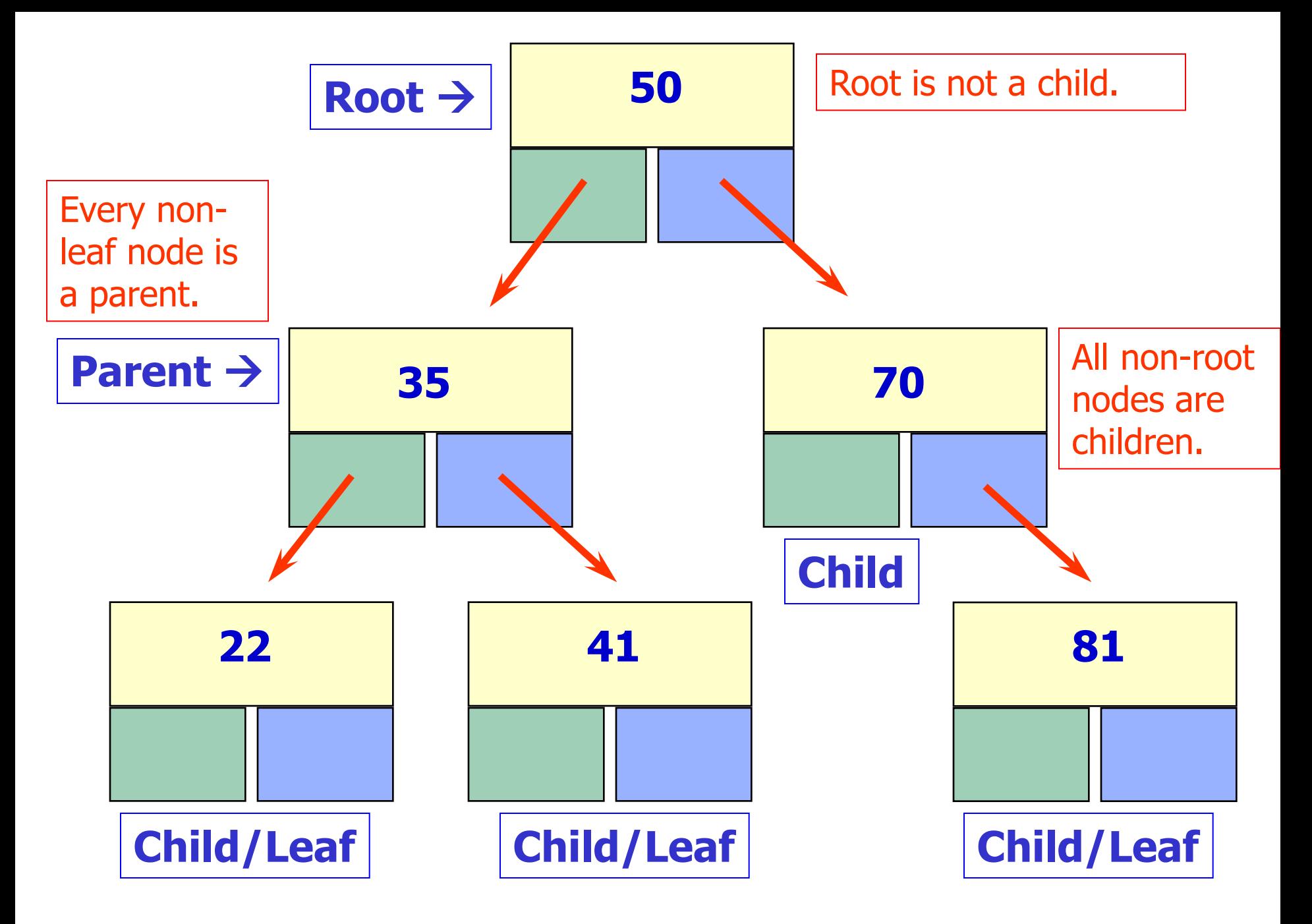

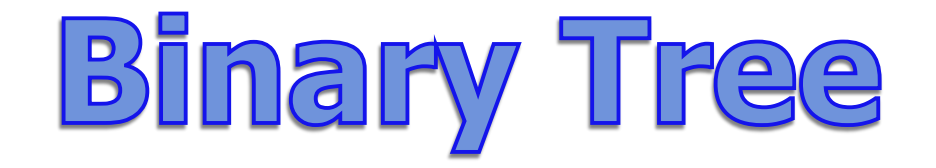

#### **A binary tree is a collection of nodes. Each node has a data value and references to two other nodes. Each node could have a left child and/or a right child.**

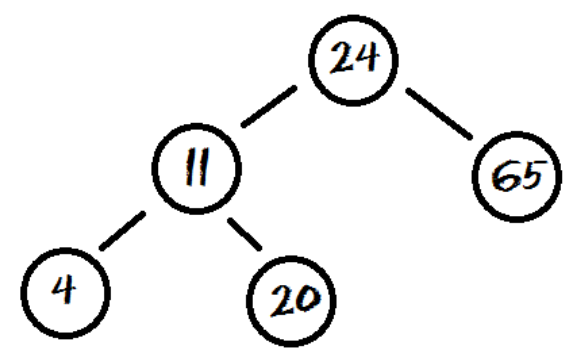

### Simple Node Class

```
public class Node
{
  private Comparable data;
  private Node left;
  private Node right;
```

```
 public Node(Comparable dat, Node lft, Node rt)
 {
    data=dat;
    left=lft;
    right=rt;
 }
}
```
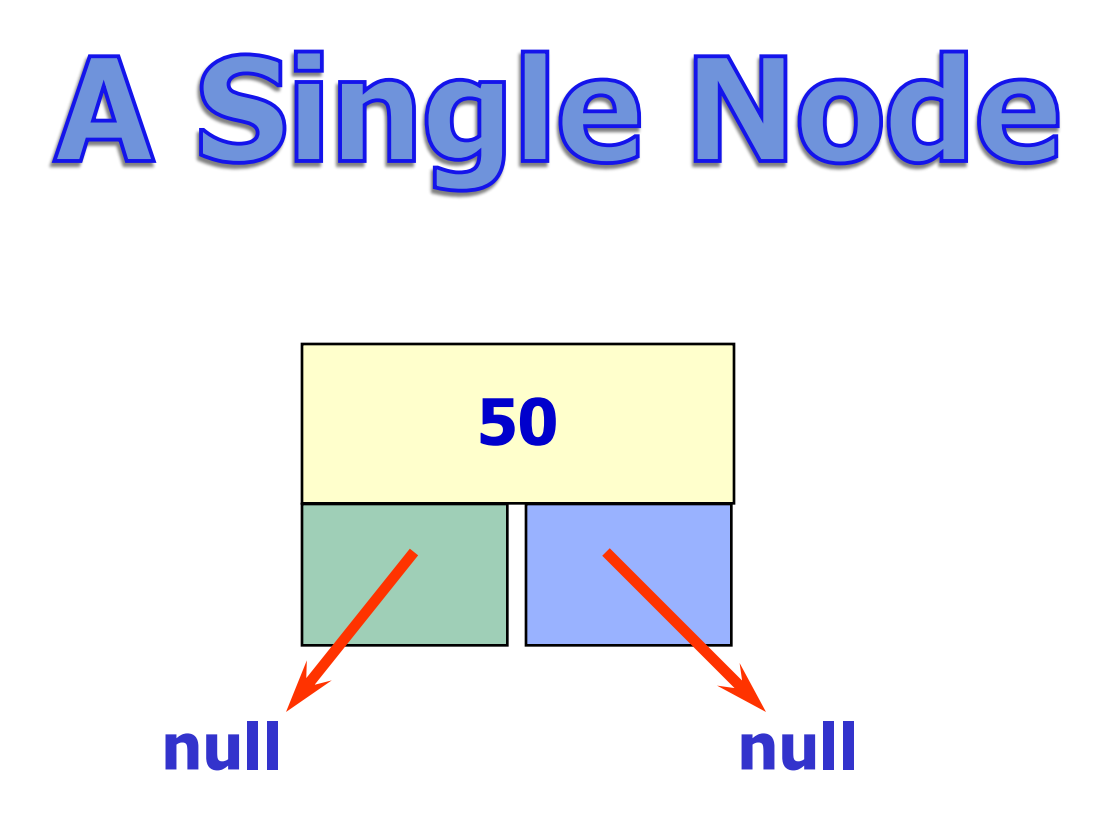

#### **A tree node typically has a data component and a reference to a left child and a reference to a right child.**

#### Treeable Interface

```
public interface Treeable
{
  public Object getValue();
  public Treeable getLeft();
  public Treeable getRight();
  public void setValue(Comparable value);
  public void setLeft(Treeable left);
  public void setRight(Treeable right);
}
```
**public class TreeNode implements Treeable { private Comparable treeNodeValue; private TreeNode leftTreeNode; private TreeNode rightTreeNode;**

```
 public TreeNode( ){
  treeNodeValue = null;
  leftTreeNode = null;
  rightTreeNode = null;
 }
```
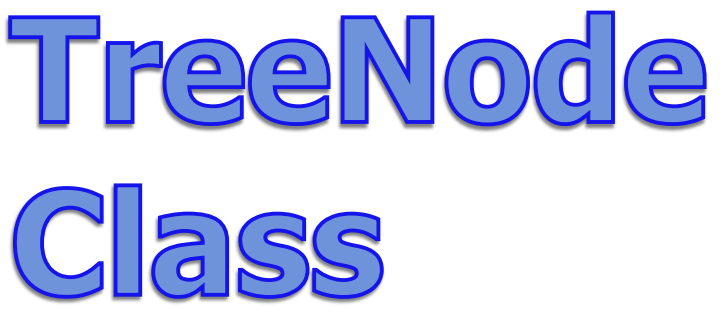

 **public TreeNode(Comparable value, TreeNode left, TreeNode right){ treeNodeValue = value; leftTreeNode = left; rightTreeNode = right; } This TreeNode class is similar to the AP TreeNode.**

```
 //other methods not shown 
 //refer to the Treeable interface
}
```
**You can obtain the official AP TreeNode class from the college board website. You will be provided with a copy of the AP TreeNode class when you take the AP Computer Science AB exam.**

#### Creating a Single TreeNode

**Treeable node = new TreeNode("10", null,null); out.println(node.getValue()); out.println(node.getLeft());** out.println(node.getRight());

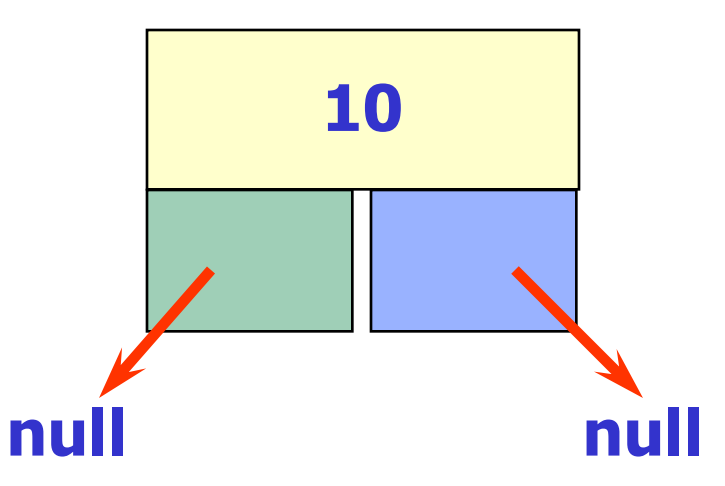

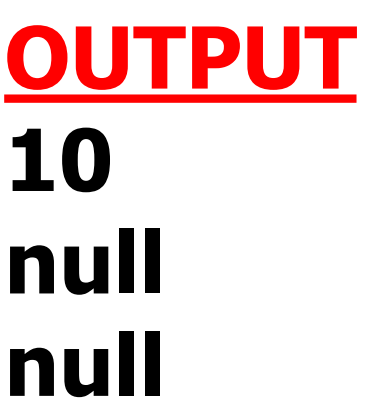

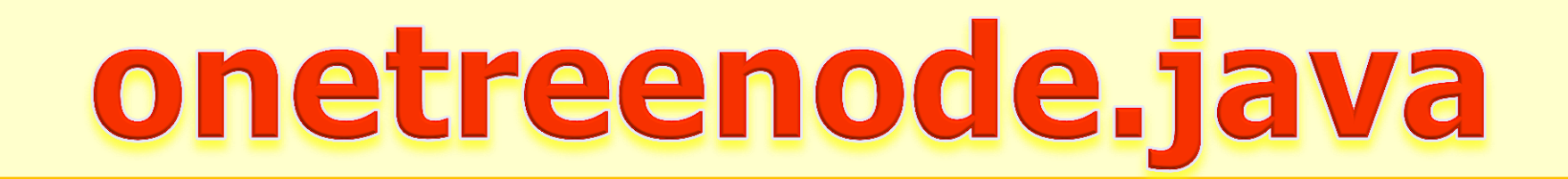

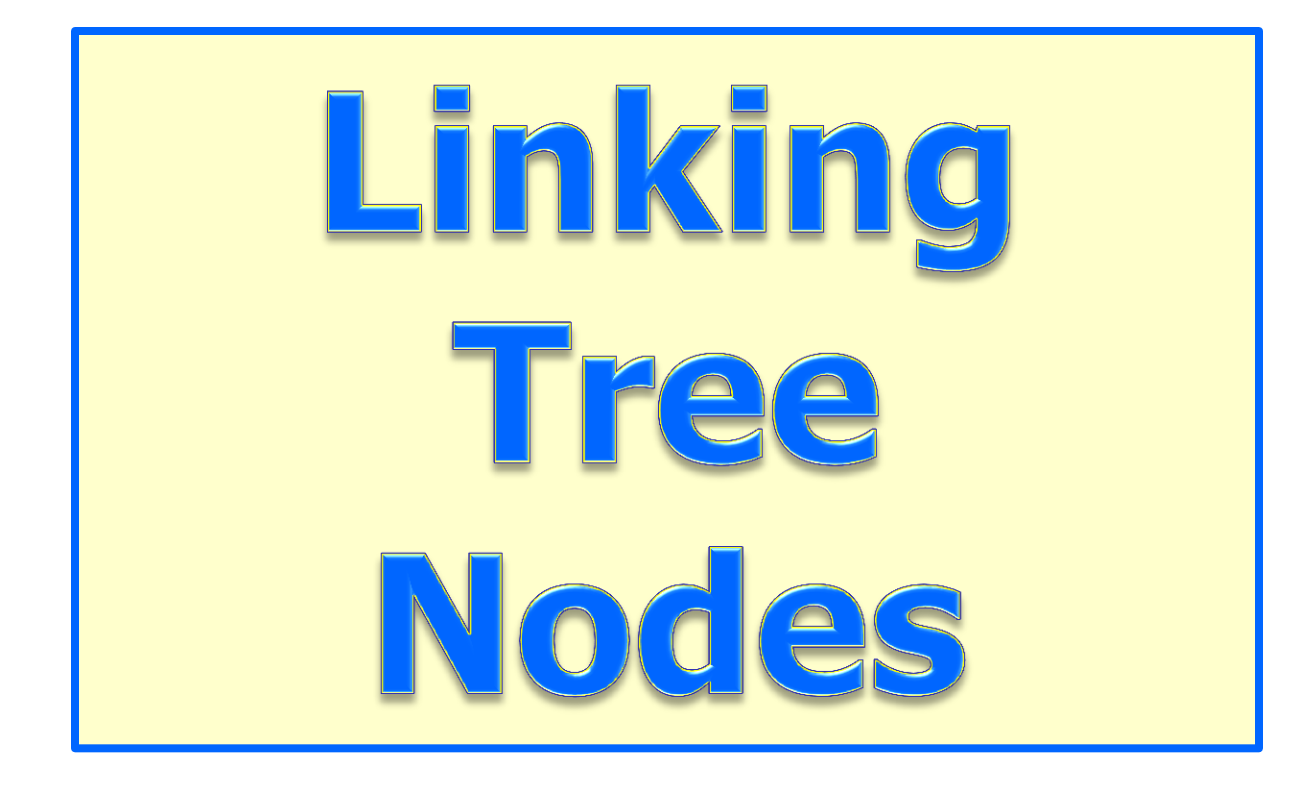

# Linking Tree Nodes

#### **TreeNode node = new TreeNode("10", new TreeNode("5", null,null), new TreeNode("20", null,null));**

#### **out.println(node.getValue()); out.println(node.getLeft().getValue()); out.println(node.getRight().getValue());**

treeone.java

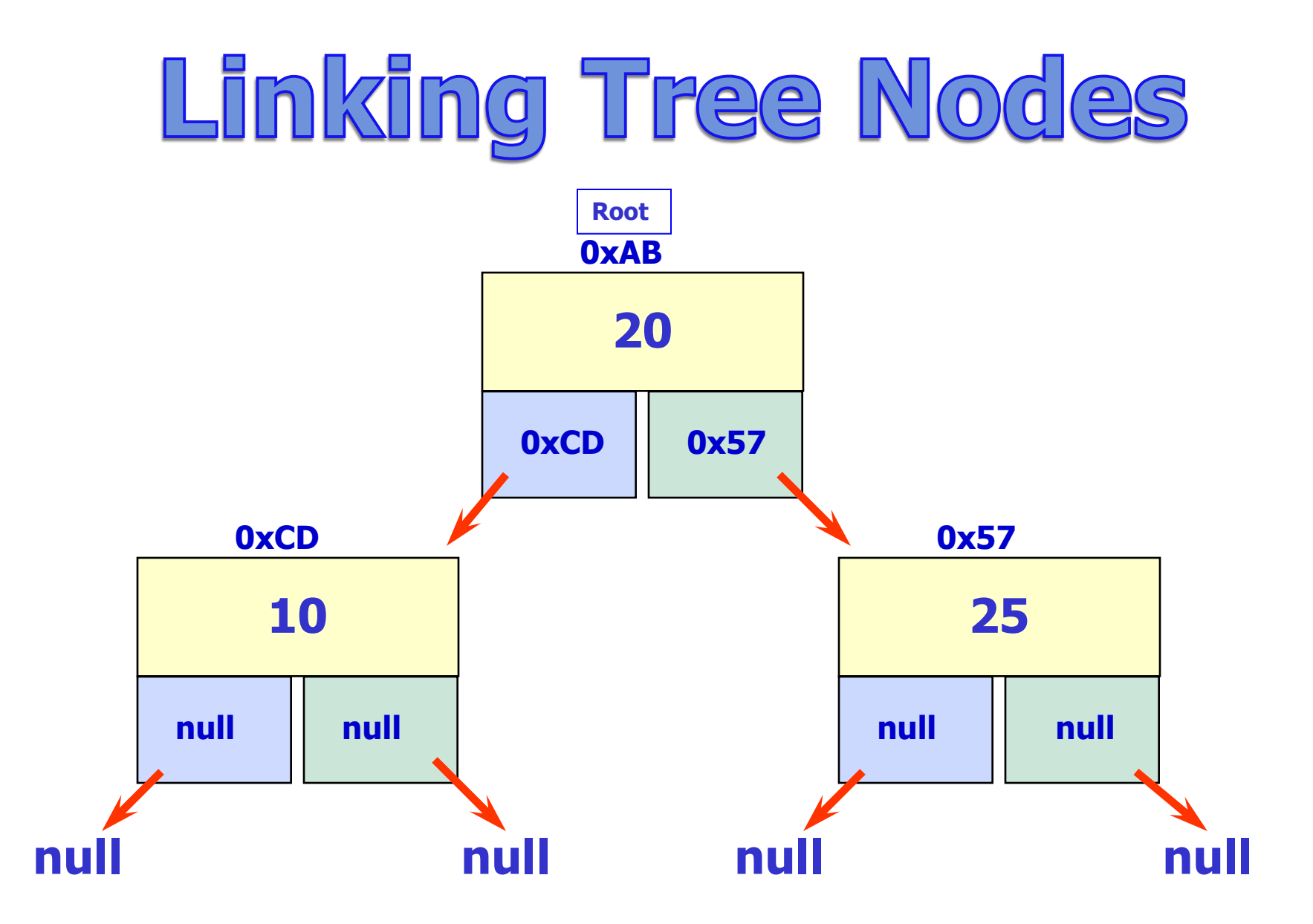

# Linking Tree Nodes

**TreeNode x = new TreeNode("10",null,null); TreeNode y = new TreeNode("25", null,null); TreeNode z = new TreeNode("20", x, y);**

**out.println(z.getValue()); out.println(z.getLeft().getValue()); out.println(z.getRight().getValue());**

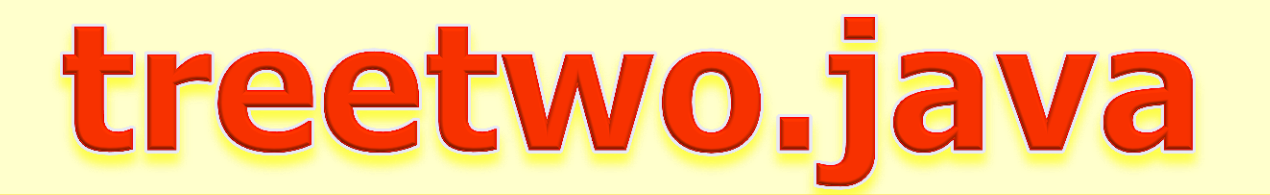

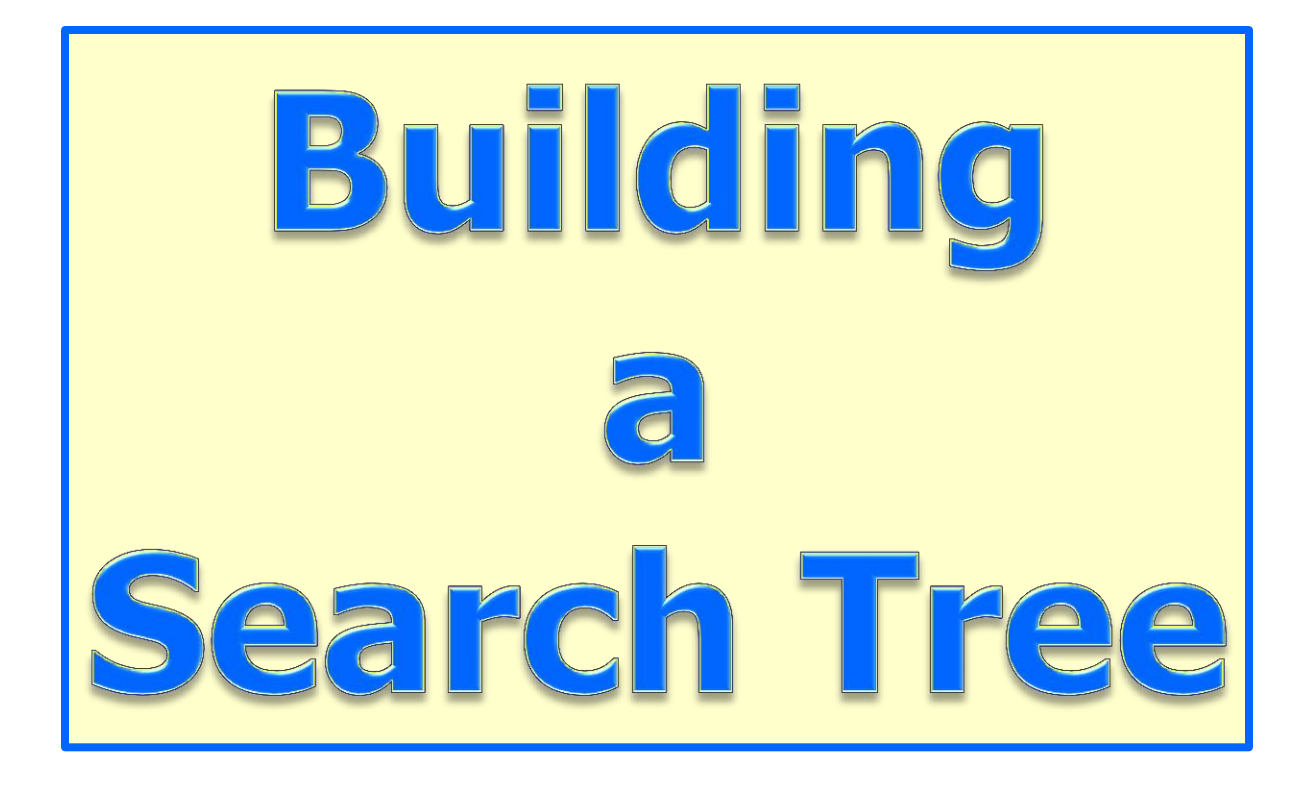

#### **Binary Search Tree**

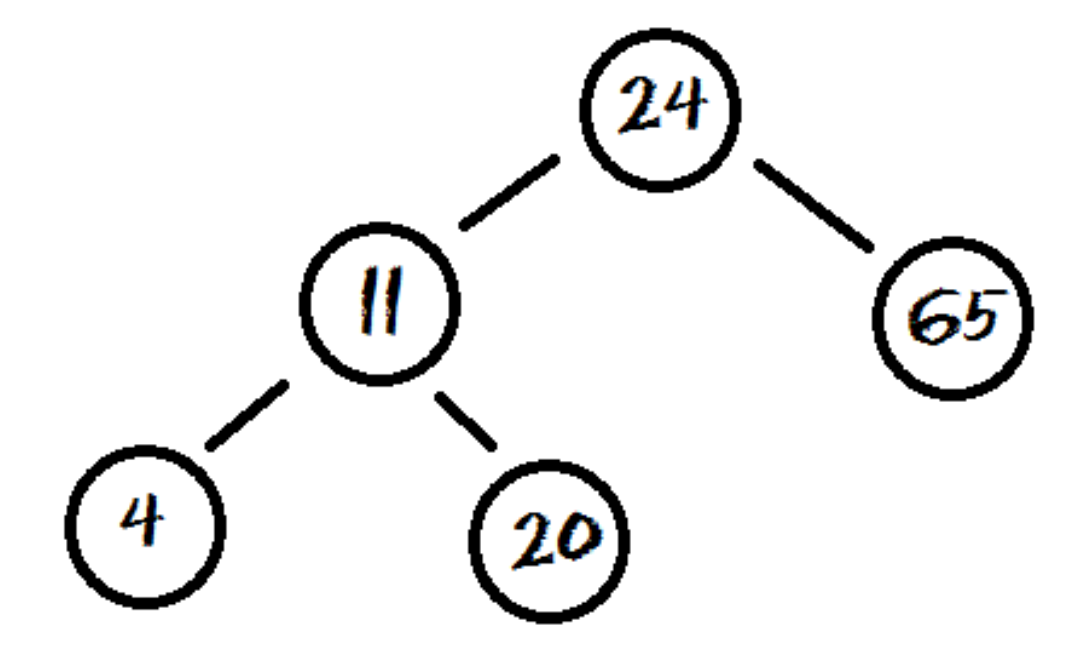

**left child is less than the parent and right child is greater**

# Adding Tree Nodes

**Every item that is added to a search tree is first compared to the root. If the item is larger than the root, a recursive call is made on the right sub tree. If the item is smaller than the root, a recursive call is made on the left sub tree. This process continues until a null reference is found.**

# Adding Tree Nodes

**private** TreeNode add(Comparable val, TreeNode tree) {

**if** (tree  $==$  null) return new TreeNode(val, null, null);

```
int dirTest = val.compareTo(tree.getValue());
 if(dirTest<0)
   tree.setLeft(add(val, tree.getLeft()));
```

```
 else if(dirTest>0)
```
 tree.setRight(add(val, tree.getRight())); **return** tree;

#### }

# Adding Tree Nodes

**private** TreeNode add(Comparable val, TreeNode tree) {

**if** (tree  $==$  null)

tree = **new** TreeNode(val, null, null);

 **else if** (val.compareTo(tree.getValue()) < 0 ) tree.setLeft(add(val, tree.getLeft()));

 **else if** (val.compareTo(tree.getValue()) > 0 ) tree.setRight(add(val, tree.getRight())); **return** tree;

}

# addprintone.java

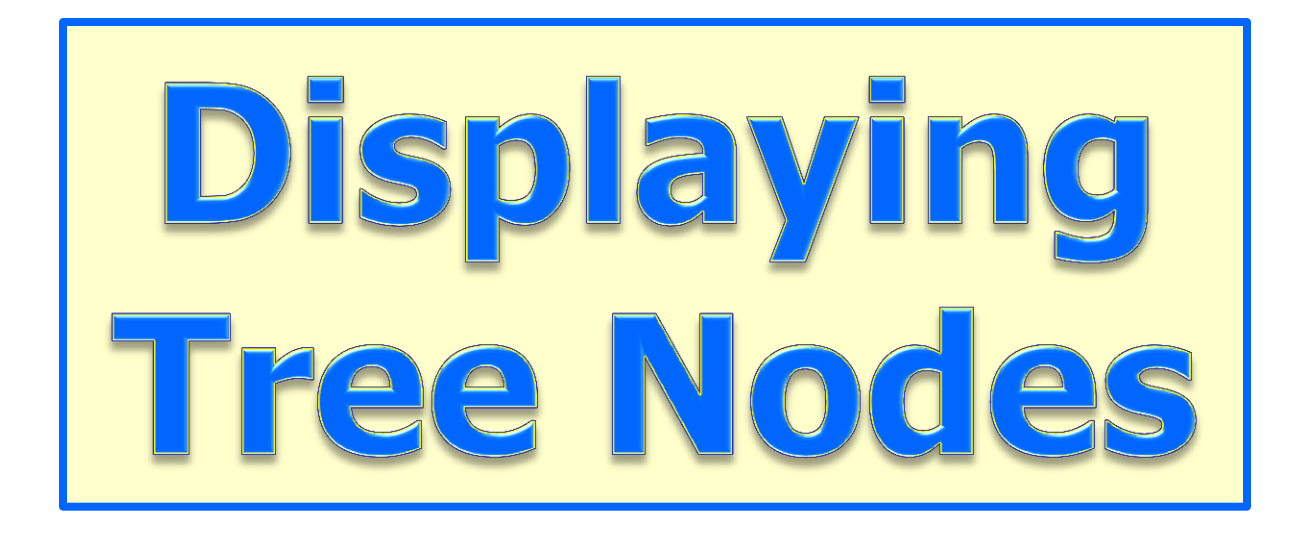

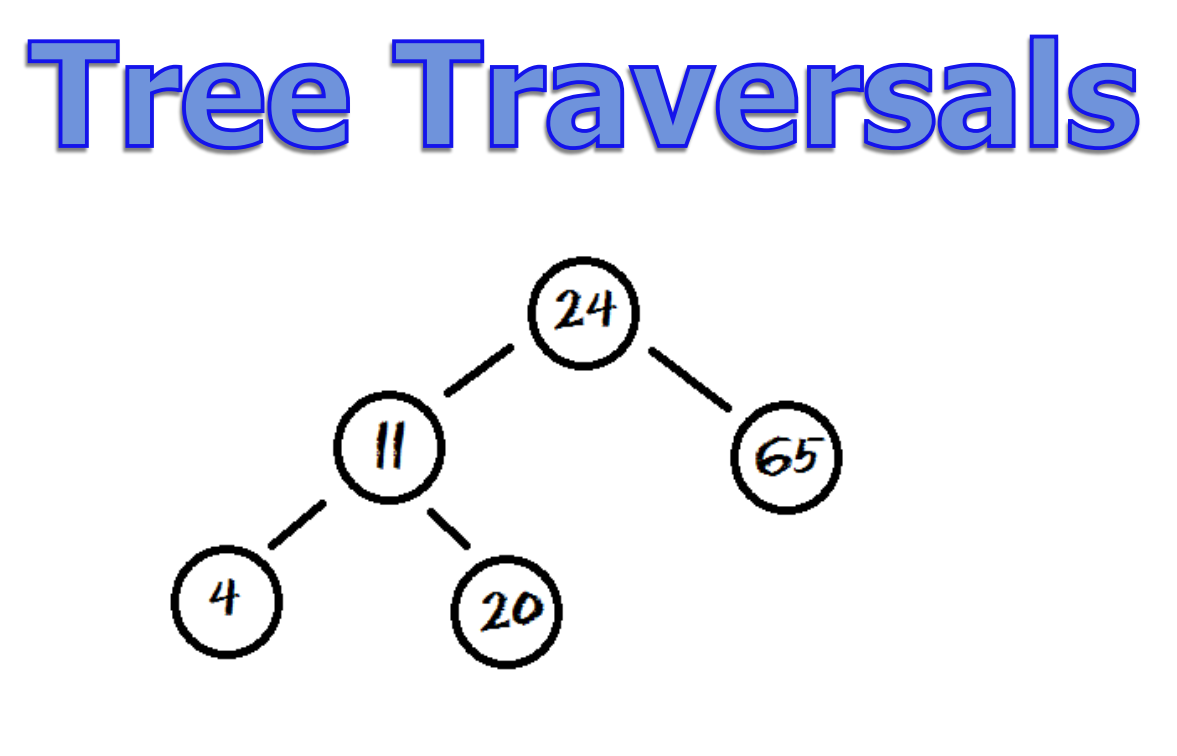

**IN-ORDER = 4 11 20 24 65 PRE-ORDER = 24 11 4 20 65 POST-ORDER = 4 20 11 65 24 REV-ORDER = 65 24 20 11 4**

#### Tree Traversals In Order

**private void** inOrder(TreeNode tree) { **if** (tree  $!=$  null){ inOrder(tree.getLeft()); out.print(tree.getValue() + " "); inOrder(tree.getRight()); } }

#### Tree Traversals In Order

```
private void inOrder(TreeNode tree)
{
  if (tree == null)
     return;
   inOrder(tree.getLeft());
   out.print(tree.getValue() + " ");
   inOrder(tree.getRight());
}
```
#### Tree Traversals In Order

```
private String inOrder(TreeNode tree)
{
  if (tree != null)
     return inOrder(tree.getLeft()) 
       + tree.getValue() + "" +
       inOrder(tree.getRight());
   return "";
}
```
# addprinttwo.java

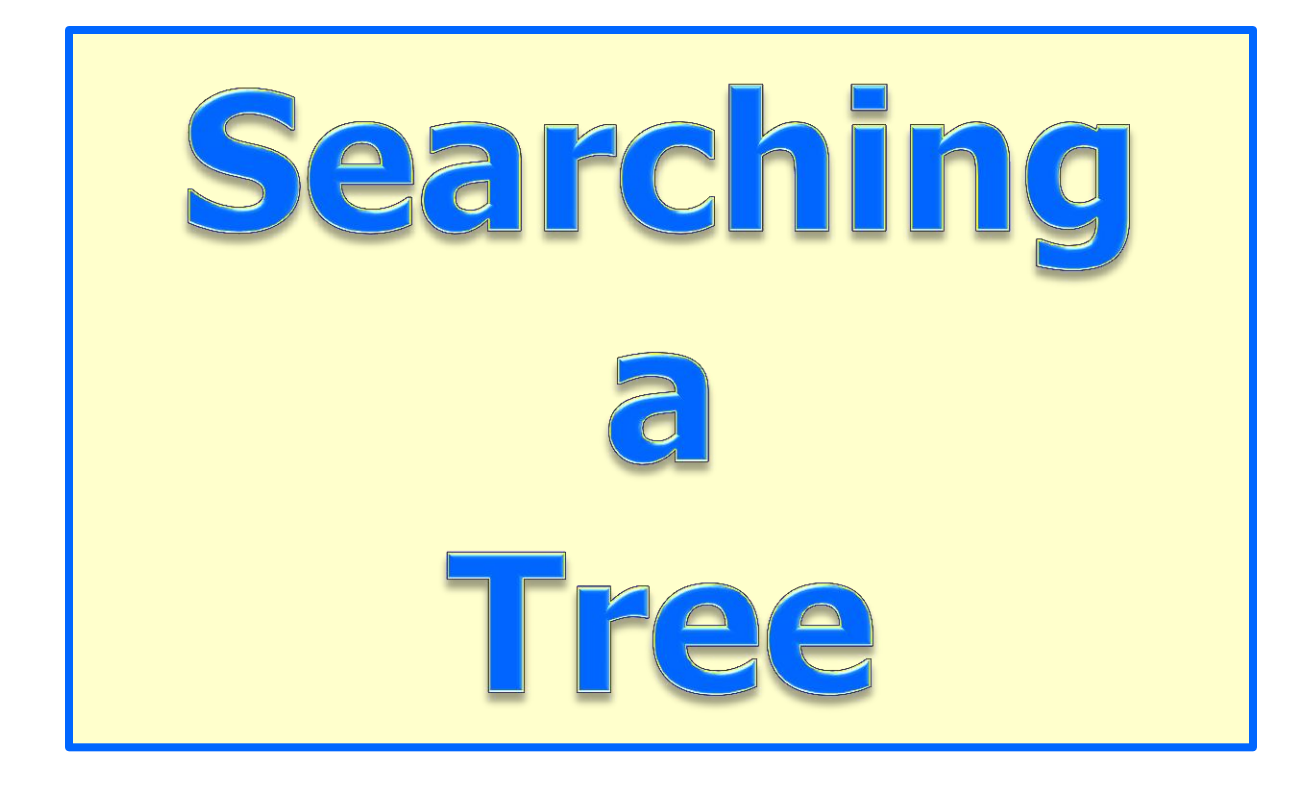

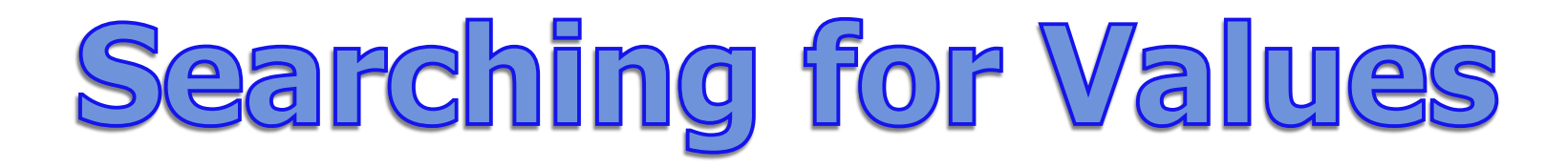

**To search a tree, you will use the same basic logic that you used to add a new node.**

**First, compare the current node to the search value and see if it is a match. If it is not a match, check to see if you need to search the left sub tree or the right sub tree. Repeat.**

**Sounds like a binary search.**

#### Searching for Values

**private boolean** search(Comparable val, TreeNode tree) {

```
if(tree != null)\{int dirTest = val.compareTo(tree.getValue());
    if(dirTest == 0)
       return true;
    else if (dirTest < 0)
       return search(val, tree.getLeft());
    else if (dirTest > 0)
       return search(val, tree.getRight());
 }
  return false;
}
```
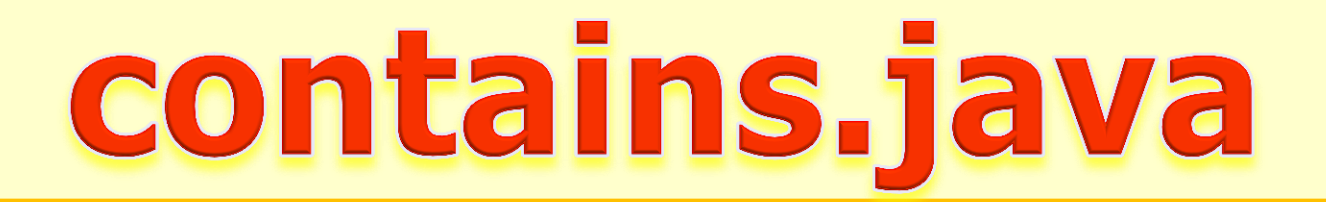

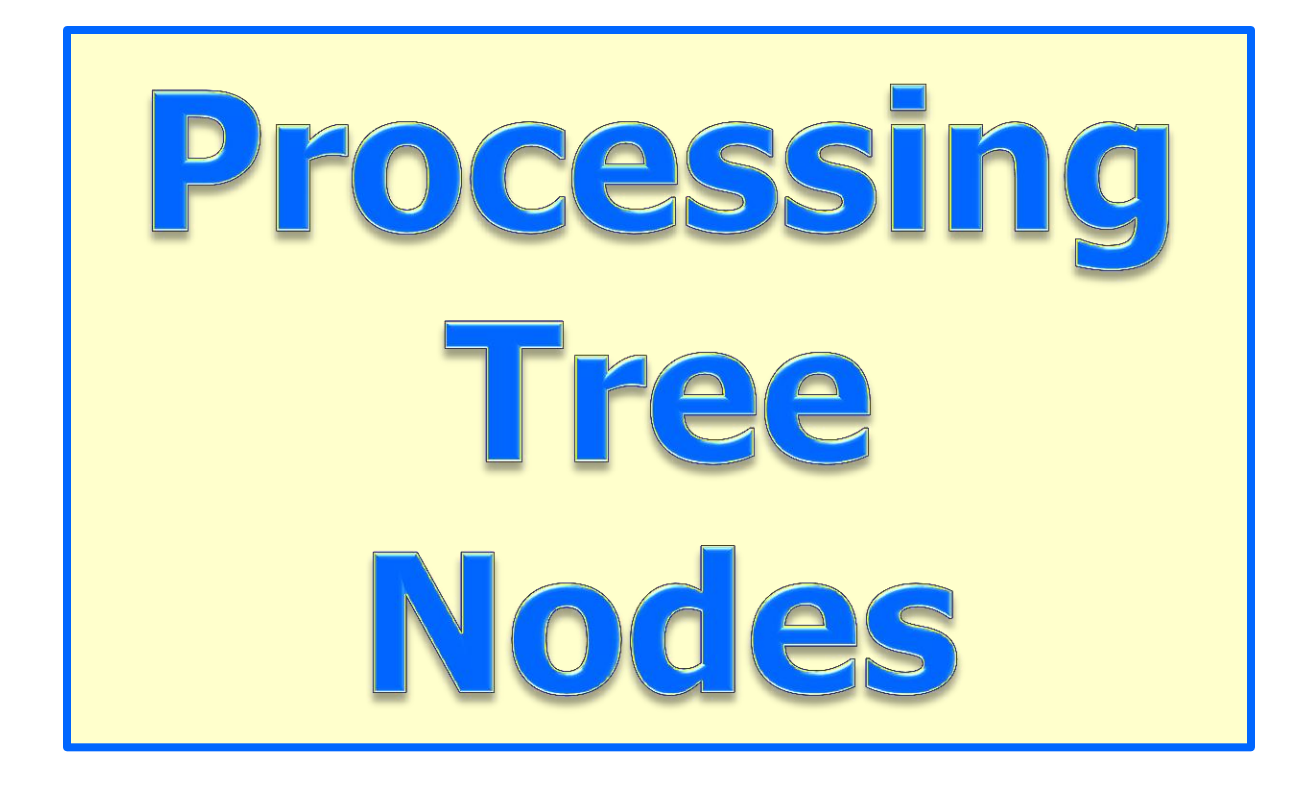

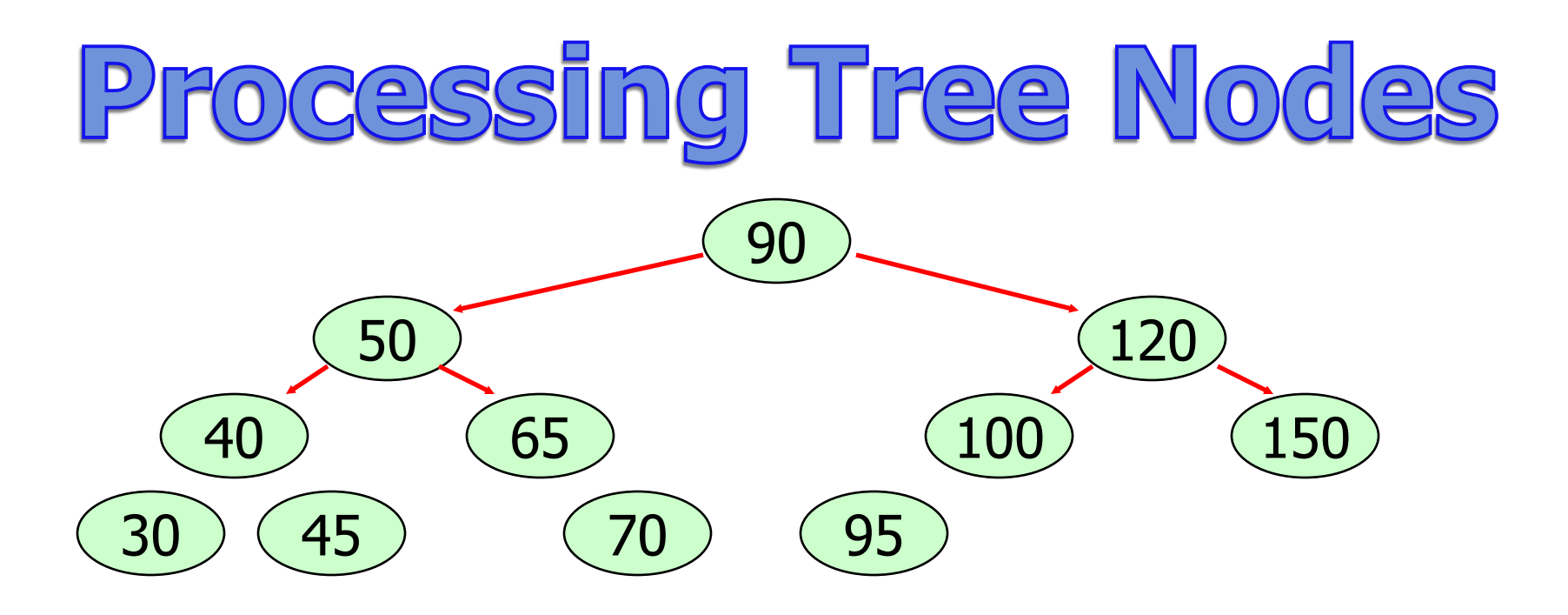

**WIDTH - 7 HEIGHT - 3 NUMLEAVES - 5 NUMLEVELS - 4**

**NUMNODES - 11 ISFULL – NO**

- **Width dist between two furthest leaves in the tree – does not have to go through the root**
- **Height – longest path from root to a leaf # of links from root to farthest leaf**
- **Level a group of equal nodes the root is level - 0 the children of the root - level - 1**

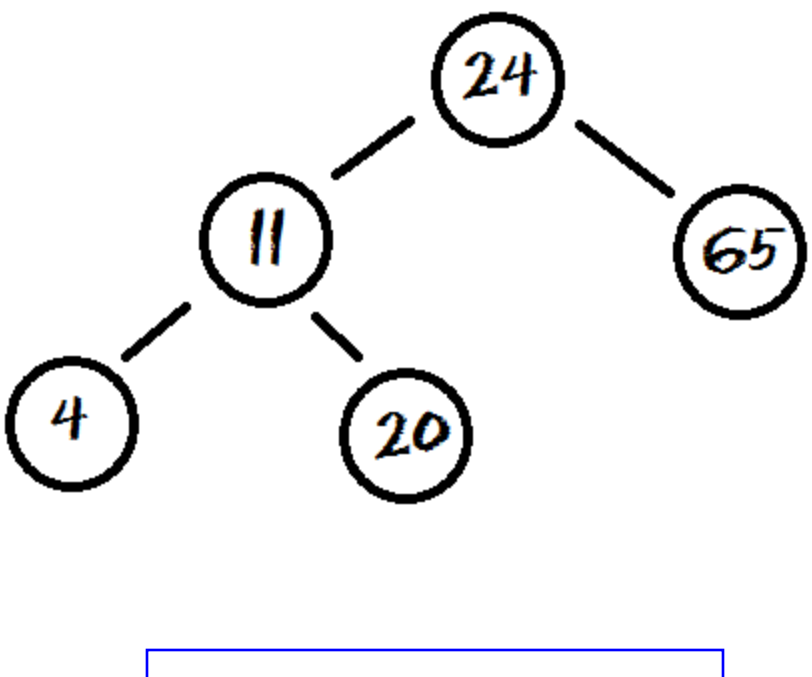

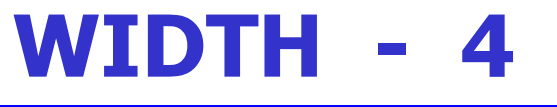

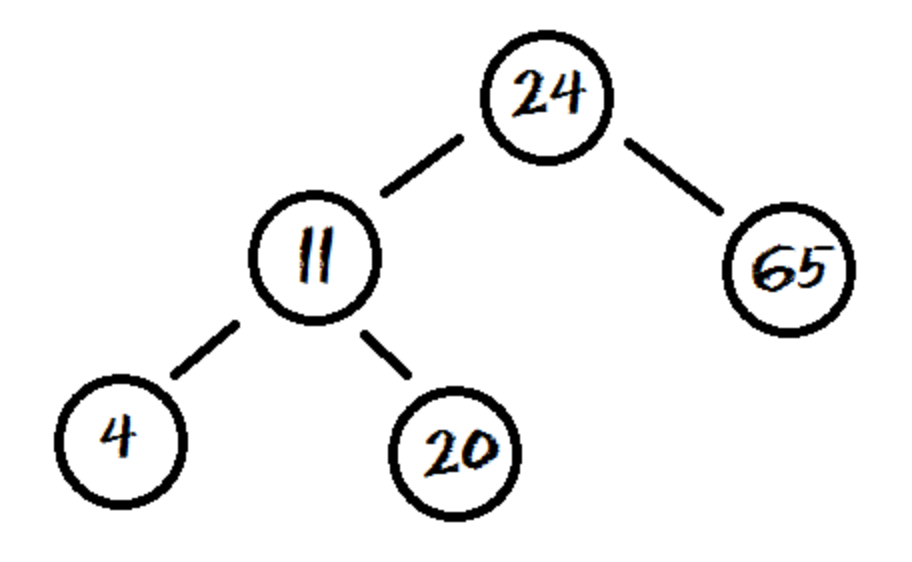

#### **HEIGHT - 2**

**In a full binary tree, every parent has exactly two children or no children at all. The number of nodes in the tree will equal 2 raised to the number of levels -1 if the tree if full.**

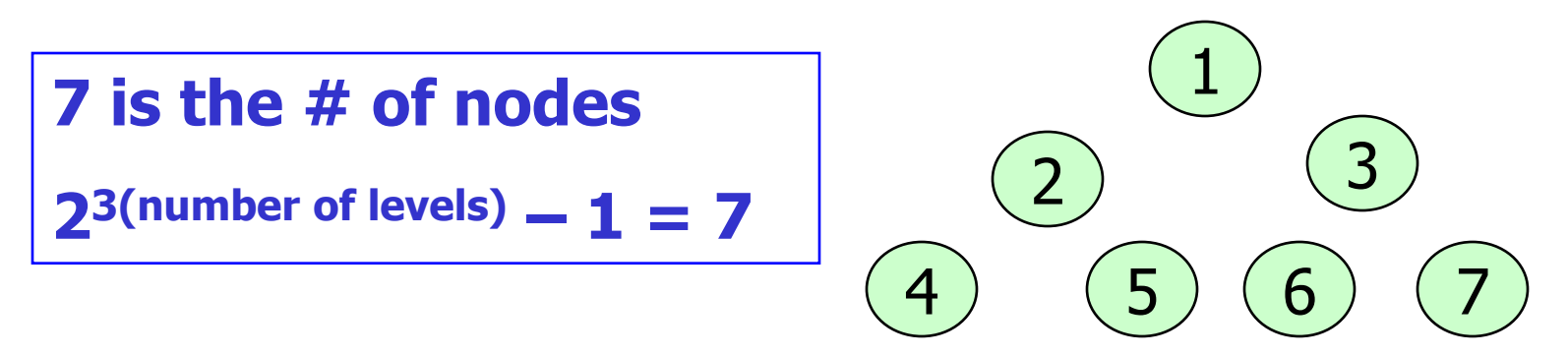

#### **In a complete tree, every level that can be filled is filled. Any levels that are not full have all nodes shifted as far left as possible.**

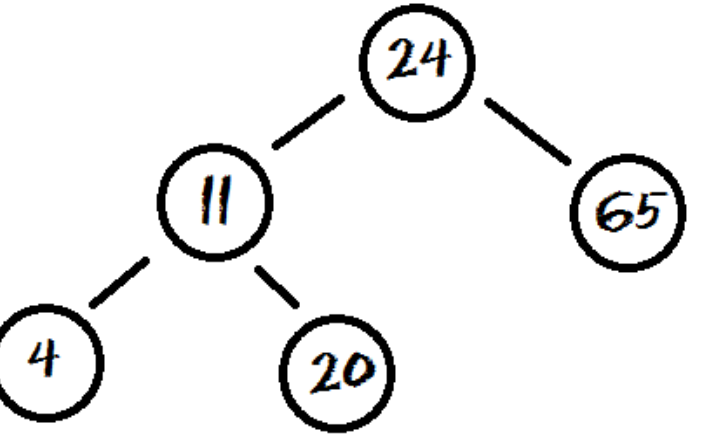

```
int getNumLevels(TreeNode tree)
{
   if (tree==null)
     return something;
   else
  {
     numLeft = getNumLevels of the left
     numRight = getNumLevels of the right
     if (numLeft > numRight) 
       return 1 + numLeft; 
     else 
       return 1 + numRight;
   }
}
```

```
ocessing Tree Nodes
public int getNumLevels()
{
   return getNumLevels(root);
}
private int getNumLevels(TreeNode tree)
{
  if(tree==null) return 0;
  else 
 {
    int numLeft = getNumLevels(tree.getLeft());
    int numRight = getNumLevels(tree.getRight());
    if(numLeft > numRight)
     return 1 + numLeft; 
    return 1 + numRight;
 }
}
```

```
ocessing Tree Nodes
public int getNumLevels()
{
   return getNumLevels(root);
}
private int getNumLevels(TreeNode tree)
{
  if(tree==null) return 0;
  else 
 {
    return 
        1 + Math.max(getNumLevels(tree.getLeft() , 
                  getNumLevels(tree.getRight());
 }
}
```
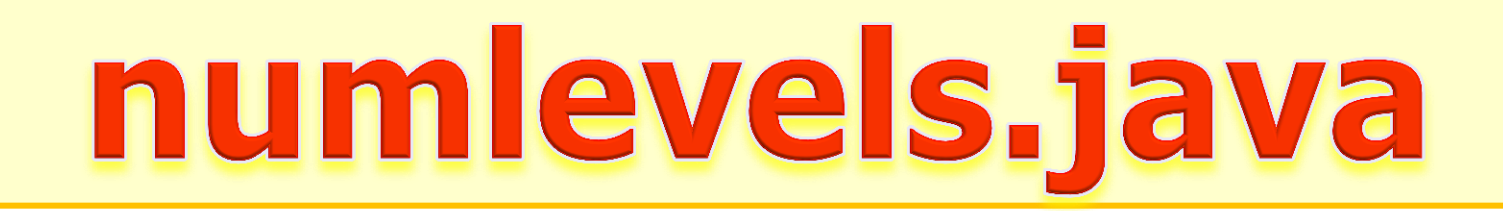

#### Work on Programs!

# Crank Some Code!

© A+ Computer Science - www.apluscompsci.com

#### A+ Computer Science Binary trees